## **7Б, вторник 10.11.2020**

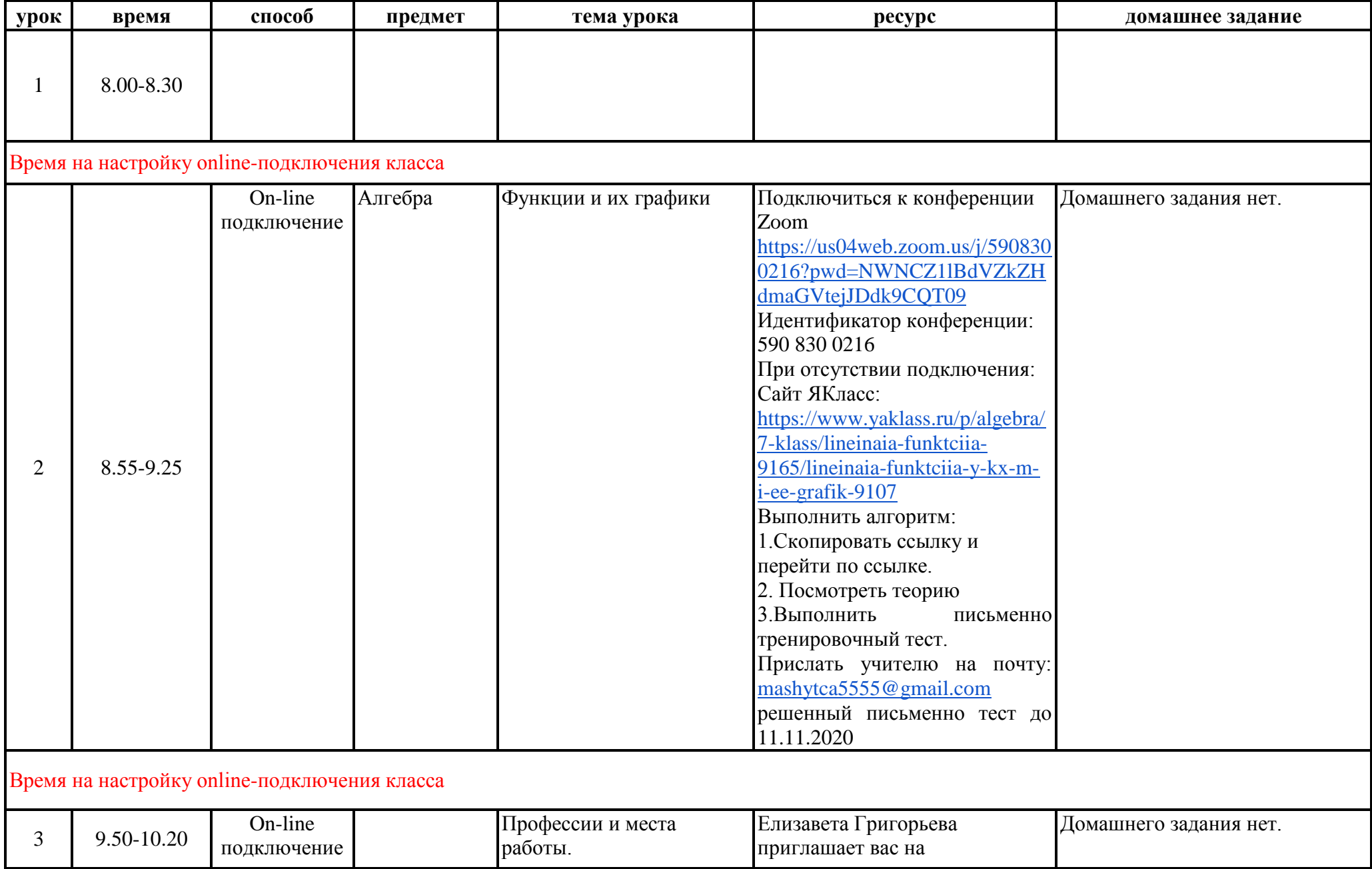

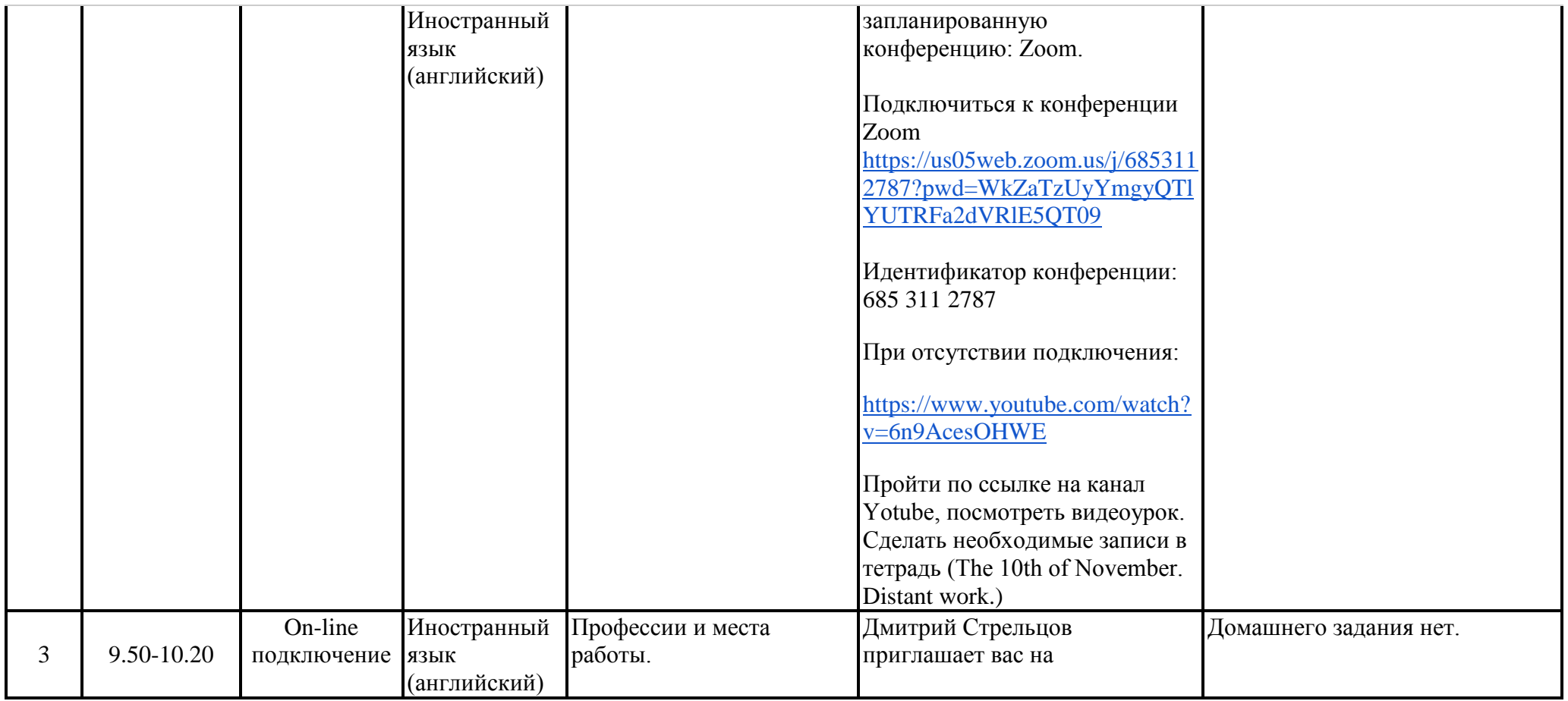

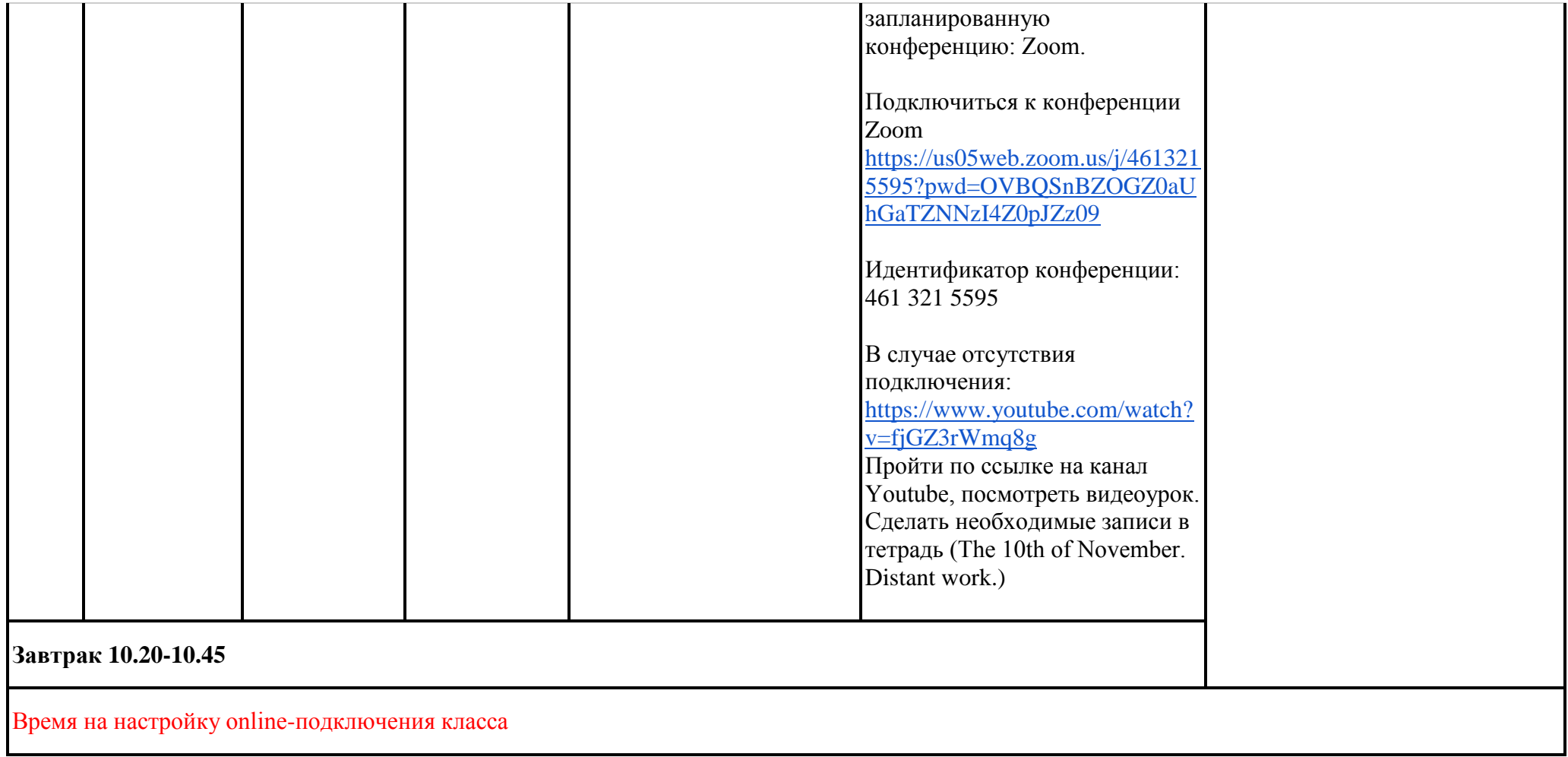

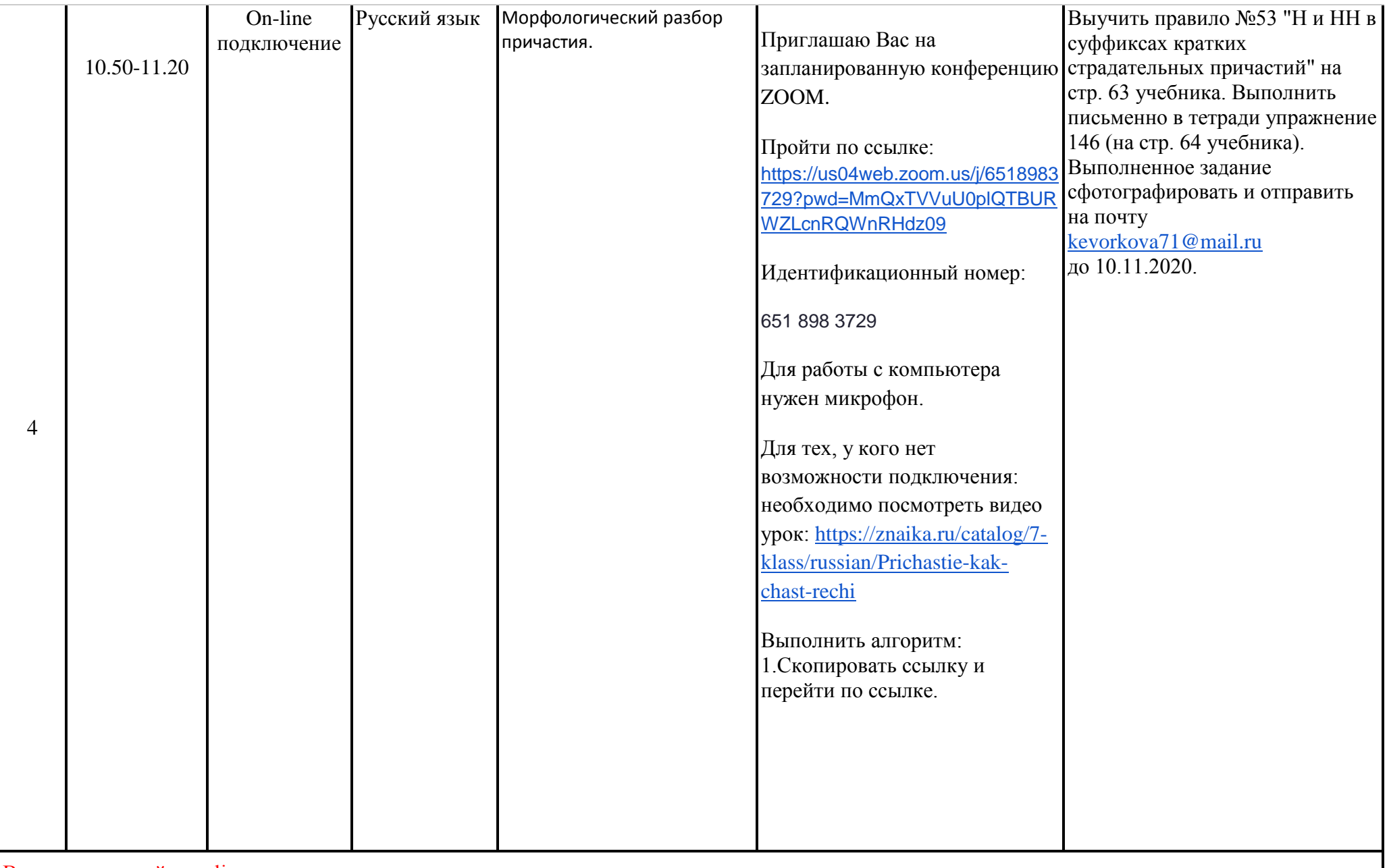

Время на настройку online-подключения класса

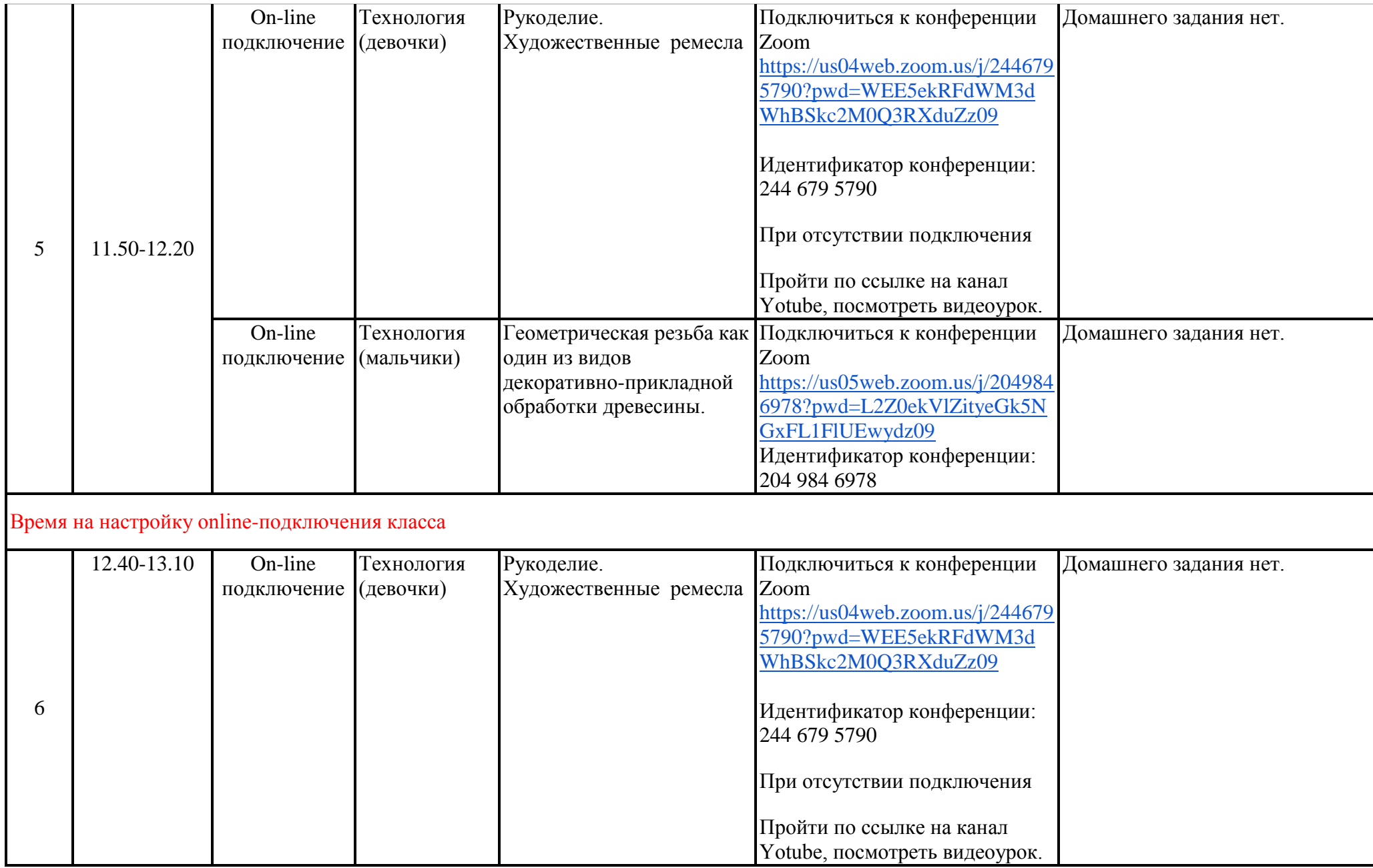

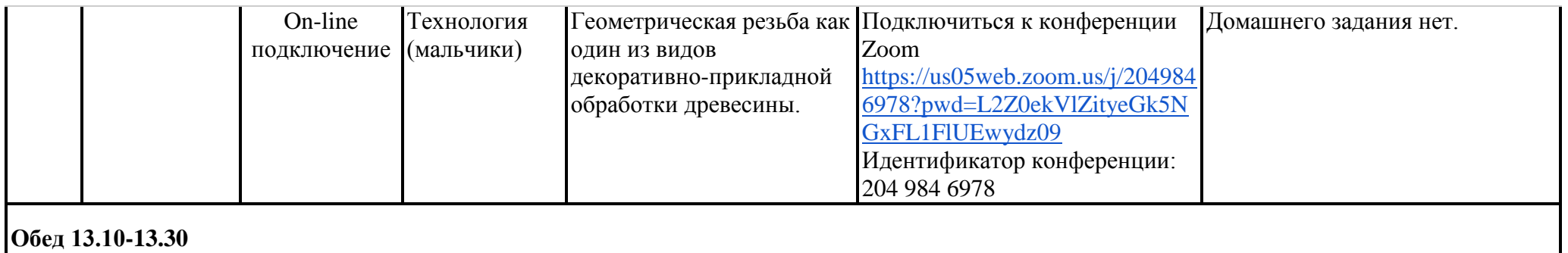

## Время на настройку online-подключения класса

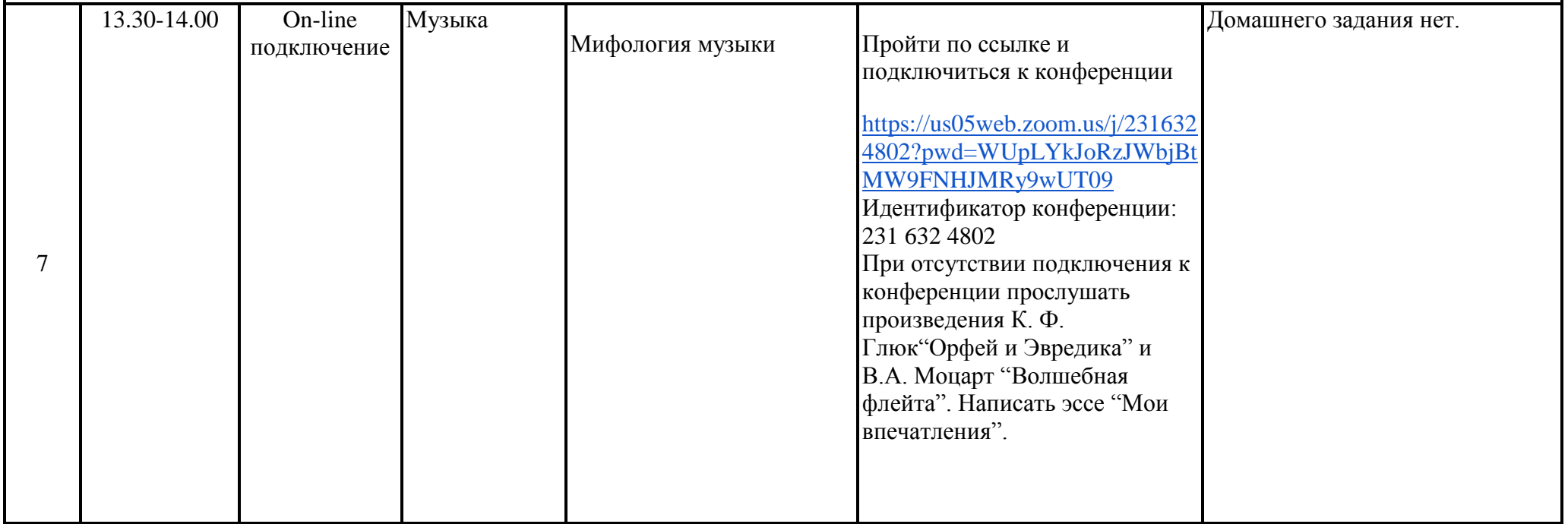